## , *Axxon Next*.

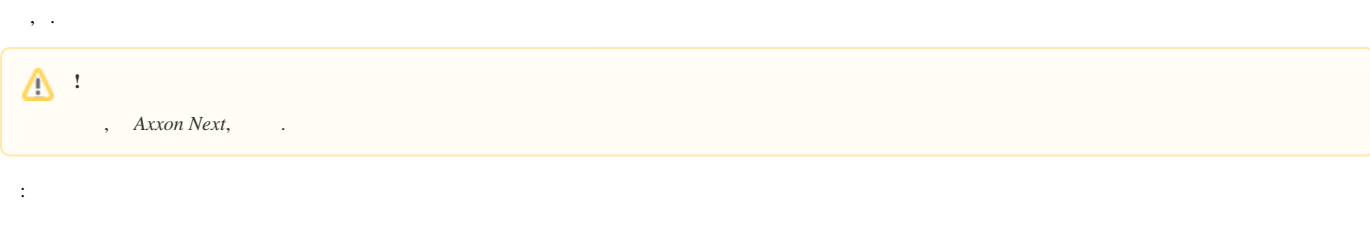

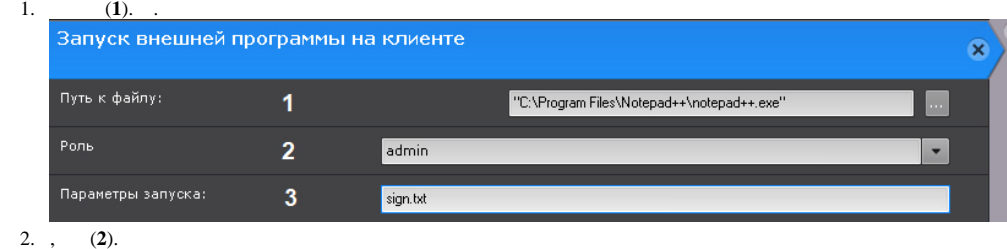

3. (**3**). , . , .

## $\odot$

, , UAC ( *Windows* Server 2012, 8, 8.1 10 ), *Axxon Next* .